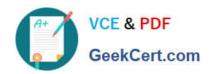

# C2090-645<sup>Q&As</sup>

IBM Cognos 10 BI Multidimensional Author

# Pass IBM C2090-645 Exam with 100% Guarantee

Free Download Real Questions & Answers PDF and VCE file from:

https://www.geekcert.com/c2090-645.html

100% Passing Guarantee 100% Money Back Assurance

Following Questions and Answers are all new published by IBM Official Exam Center

- Instant Download After Purchase
- 100% Money Back Guarantee
- 365 Days Free Update
- 800,000+ Satisfied Customers

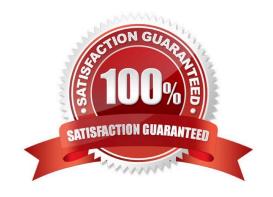

# https://www.geekcert.com/c2090-645.html

2024 Latest geekcert C2090-645 PDF and VCE dumps Download

### **QUESTION 1**

Assuming that Star products and Husky products are sets,

| Revenue |                | 2006          |
|---------|----------------|---------------|
| Tents   | Star Peg       | 1,324,840.70  |
|         | Star Dome      | 28,721,600.42 |
|         | Star Lite      | 52,517,671.00 |
| Rope    | Husky Rope 60  | 5,635,713.50  |
|         | Husky Rope 50  | 8,887,288.00  |
|         | Husky Rope 100 | 17,671,847.80 |

which statement below is correct about the sets in the graphic?

- A. Each set is a grouping of members from different hierarchies.
- B. The report creates a query for each member of the set.
- C. The query displays each set as all the members of the level.
- D. Each set can be sorted and aggregated.

Correct Answer: D

## **QUESTION 2**

A report author uses the following expression: lastPeriods(3,[2007/Mar]). What data will be returned when the report is run?

- A. The last 3 months before 2007/Mar
- B. 3 months, including 2007/Mar and the preceeding 2 months
- C. The total of currentMeasure for 3 months including 2007/Mar and the preceeding 2 months
- D. The month March of each of the 3 years 2005, 2006, and 2007

Correct Answer: B

## **QUESTION 3**

Which of the following family functions is most similar to the relativetime function parallelPeriod?

- A. Cousin
- B. PrevMember
- C. Siblings

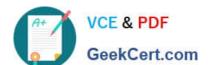

## https://www.geekcert.com/c2090-645.html

2024 Latest geekcert C2090-645 PDF and VCE dumps Download

D. OpeningPeriod

Correct Answer: A

#### **QUESTION 4**

A crosstab report has product lines in the rows, years in the columns, and revenue as the measure. In Query Explorer, from the source tree, the report author drags the order method Telephone to the Slicer pane.

Why does the report author do this?

- A. To help to set the context.
- B. To create an ordered set.
- C. To return only one tuple.
- D. To aggregate the telephone member.

Correct Answer: A

#### **QUESTION 5**

The report author wants tocreate a report to compare the sales of product types for special sales promotions in 2005 and 2006, but the report will exclude regular sales.

Which style of authoring and which function will the report author use to create this report from a cube data source?

- A. Relational authoring style, except function
- B. Dimensional authoring style, filter function
- C. Dimensional authoring style, except function
- D. Relational authoring style, filter function

Correct Answer: C

Latest C2090-645 Dumps

C2090-645 Study Guide

C2090-645 Exam Questions